# **skosprovider\_rdf Documentation**

*Release 1.1.0*

**Flanders Heritage Agency**

**Aug 17, 2022**

### Contents

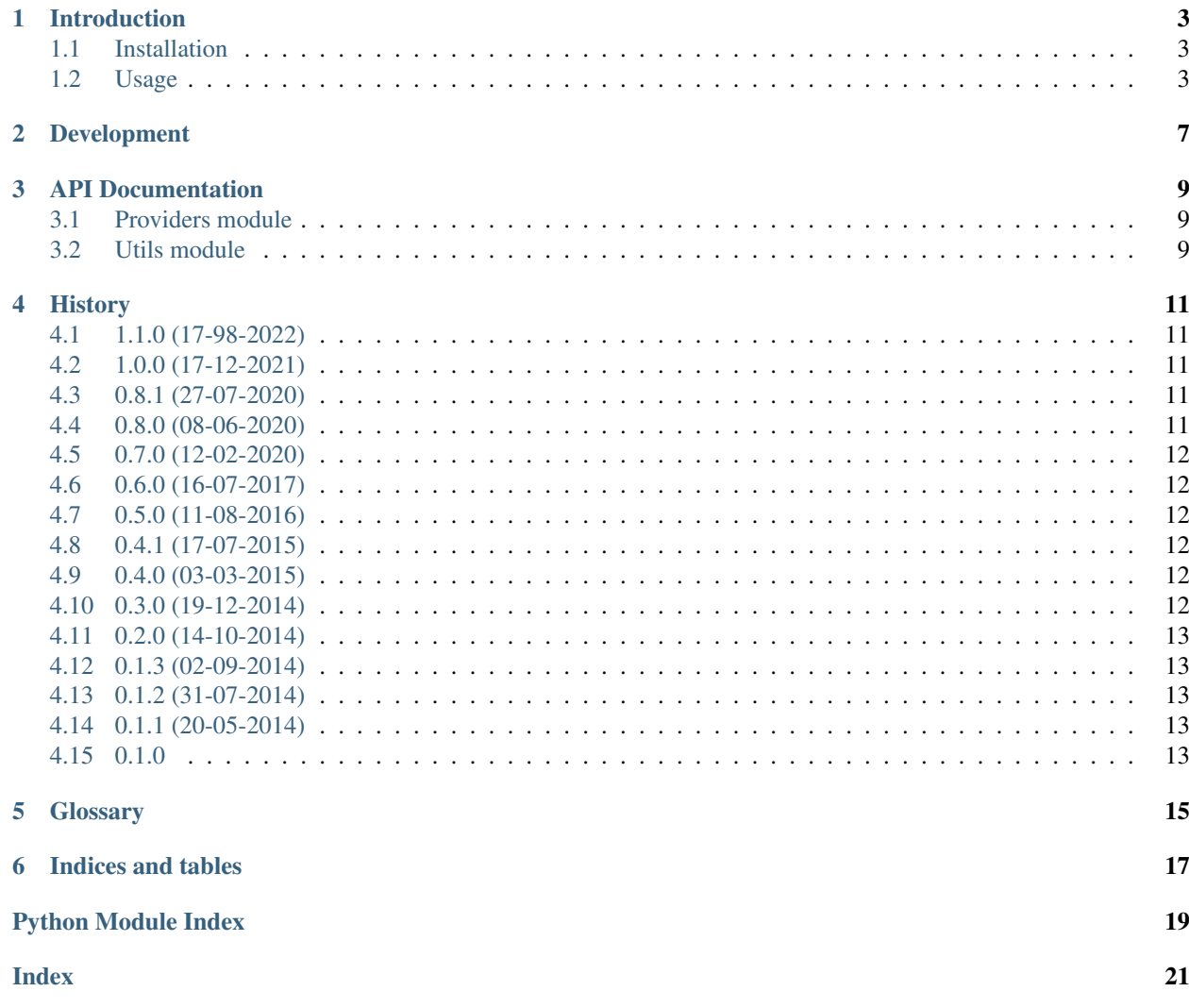

This library offers an implementation of the [skosprovider.providers.VocabularyProvider](https://skosprovider.readthedocs.io/en/latest/api.html#skosprovider.providers.VocabularyProvider) interface that uses an [RDFlib](http://rdflib.readthedocs.org/) graph as input.

#### Introduction

#### <span id="page-6-1"></span><span id="page-6-0"></span>**1.1 Installation**

To be able to use this library you need to have a modern version of Python installed.

This easiest way to install this library is through **pip** or **easy install**:

\$ pip install skosprovider\_rdf

This will download and install skosprovider\_rdf and a few libraries it depends on.

#### <span id="page-6-2"></span>**1.2 Usage**

This library offers an implementation of the [skosprovider.providers.VocabularyProvider](https://skosprovider.readthedocs.io/en/latest/api.html#skosprovider.providers.VocabularyProvider) interface that uses an [rdflib.graph.Graph](https://rdflib.readthedocs.io/en/latest/apidocs/rdflib.html#rdflib.graph.Graph) as input. This provider can be used to add a *[SKOS](#page-18-1)* vocabulary contained in an *[RDF](#page-18-2)* file to your application. The provider itself does not read the *[SKOS](#page-18-1)* file, but expects to be passed a [Graph](https://rdflib.readthedocs.io/en/latest/apidocs/rdflib.html#rdflib.graph.Graph). So any type of RDF serialisation that can be read by  $rdflib$ , can be used with this provider.

```
import os
from rdflib import Graph
from skosprovider_rdf.providers import RDFProvider
graph = Graph()
file = os.path.join(os.path.dirname(__file__), '..', 'tests', 'data', 'simple_turtle_
˓→products')
graph.parse(file, format="turtle")
provider = RDFProvider(
    {'id': 'PRODUCTS'},
```
(continues on next page)

(continued from previous page)

```
graph
)
print("provider.get_all()")
print("------------------")
print(provider.get_all())
print("")
print("provider.find({'label': 'jewelry'})")
print("-----------------------------------")
print(provider.find({'label': 'jewelry'}))
print("")
print("provider.get_by_id('http://wwww.products.com/Jewellery')")
print("--------------------------------------------------------")
print(provider.get_by_id('http://www.products.com/Jewellery'))
print("")
print("provider.get_by_uri('http://wwww.products.com/Jewellery')")
print("---------------------------------------------------------")
print(provider.get_by_uri('http://www.products.com/Jewellery'))
print("")
```
Out of the box skosprovider\_rdf assumes your *[RDF](#page-18-2)* file contains exactly one conceptscheme. If no conceptscheme is found in the file and you did not pass one to the provider through the *concept\_scheme* parameter, a new conceptscheme is automatically created. If more than one conceptscheme is present in the file, you can again specify the conceptscheme through the *concept\_scheme* parameter (passing a [skosprovider.skos.ConceptScheme](https://skosprovider.readthedocs.io/en/latest/api.html#skosprovider.skos.ConceptScheme)) or you can pass the uri of one of the conceptschemes present in the *concept\_scheme\_uri* parameter. When you specify a conceptscheme like this, only the concepts linked to this scheme through *skos:inScheme* statements will be loaded.

```
\mathbf{r}This examples fetches only one conceptscheme from a turtle file containing two.
\mathbf{r} \mathbf{r} \mathbf{r}import os
from rdflib import Graph
from skosprovider_rdf.providers import RDFProvider
graph = Graph()
file = os.path.join(os.path.dirname(_file_), '..', 'tests', 'data', 'waarde_en_
˓→besluit_types.ttl')
graph.parse(file, format="turtle")
provider = RDFProvider(
   {'id': 'WAARDETYPES'},
    graph,
    concept_scheme_uri = 'https://id.erfgoed.net/thesauri/waardetypes'
)
print("provider.get_all()")
print("------------------")
print(provider.get_all())
```
(continues on next page)

(continued from previous page)

```
print("")
print("provider.find({'label': 'esthetische waarde'})")
print("-----------------------------------")
print(provider.find({'label': 'esthetische waarde'}))
print("")
print("provider.get_by_id(46)")
print("--------------------------------------------------------")
print(provider.get_by_id('46'))
print("")
print("provider.get_by_uri('https://id.erfgoed.net/thesauri/waardetypes/46')")
print("---------------------------------------------------------")
print(provider.get_by_uri('https://id.erfgoed.net/thesauri/waardetypes/46'))
print("")
```
It also provides a utility function to dump any implementation of [skosprovider.providers.](https://skosprovider.readthedocs.io/en/latest/api.html#skosprovider.providers.VocabularyProvider) [VocabularyProvider](https://skosprovider.readthedocs.io/en/latest/api.html#skosprovider.providers.VocabularyProvider) to a [rdflib.graph.Graph](https://rdflib.readthedocs.io/en/latest/apidocs/rdflib.html#rdflib.graph.Graph). Again, since the provider only deals with the [Graph](https://rdflib.readthedocs.io/en/latest/apidocs/rdflib.html#rdflib.graph.Graph) object, it's possible to serialise a VocabularyProvider to whatever RDF serialisations  $rdflib$  allows.

```
\mathbf{r}This script demonstrates dumping a
:class:`skosprovider.providers.SimpleCsvProvider` as a RDF Graph. In this
case, `n3` serialisation is used, other serialisations are available through
:mod:`rdflib`.
\mathbf{r} \mathbf{r}import os
import csv
from skosprovider.providers import SimpleCsvProvider
from skosprovider.uri import UriPatternGenerator
from skosprovider.skos import ConceptScheme, Label, Note, Source
from skosprovider_rdf.utils import rdf_dumper
ifile = open(
   os.path.join(os.path.dirname(__file__), 'data', 'menu.csv'))
reader = csv.reader(ifile)
csvprovider = SimpleCsvProvider(
   {'id': 'MENU'},
   reader,
   uri_generator=UriPatternGenerator('http://id.python.org/menu/%s'),
    concept_scheme=ConceptScheme(
        uri='http://id.python.org/menu',
        labels=[
            Label(type='prefLabel', language='en', label='A pythonesque menu.')
        ],
        notes=[
            Not \in (
```
(continues on next page)

(continued from previous page)

```
type='changeNote',
               language='en',
                note="<strong>We didn't need no change notes when I was younger.</
˓→strong>",
               markup='HTML'
           )
       ],
        sources=[
           Source("Monthy Python's Flying Circus, 1970. Spam.")
        ]
   )
)
graph = rdf_dumper(csvprovider)
print(graph.serialize(format='n3'))
```
#### Development

<span id="page-10-0"></span>skosprovider\_rdf is being developed by the [Flanders Heritage Agency.](https://www.onroerenderfgoed.be)

Since we place a lot of importance of code quality, we expect to have a good amount of code coverage present and run frequent unit tests. All commits and pull requests will be tested with [Travis-ci.](https://travis-ci.org/OnroerendErfgoed/skosprovider_rdf) Code coverage is being monitored with [Coveralls.](https://coveralls.io/r/OnroerendErfgoed/skosprovider_rdf)

Locally you can run unit tests by using [pytest](http://pytest.org) or [tox.](http://tox.readthedocs.org) Running pytest manually is good for running a distinct set of unit tests. For a full test run, tox is preferred since this can run the unit tests against multiple versions of python.

```
# Setup for development
$ python setup.py develop
# Run unit tests for all environments
$ tox
# No coverage
$ py.test
# Coverage
$ py.test --cov skosprovider_rdf --cov-report term-missing tests
# Only run a subset of the tests
$ py.test skosprovider_rdf/tests/test_providers.py
```
Please provide new unit tests to maintain 100% coverage. If you send us a pull request and this build doesn't function, please correct the issue at hand or let us know why it's not working.

#### API Documentation

#### <span id="page-12-3"></span><span id="page-12-1"></span><span id="page-12-0"></span>**3.1 Providers module**

This module contains an RDFProvider, an implementation of the [skosprovider.providers.](https://skosprovider.readthedocs.io/en/latest/api.html#skosprovider.providers.VocabularyProvider) [VocabularyProvider](https://skosprovider.readthedocs.io/en/latest/api.html#skosprovider.providers.VocabularyProvider) interface that uses a [rdflib.graph.Graph](https://rdflib.readthedocs.io/en/latest/apidocs/rdflib.html#rdflib.graph.Graph) as input.

**class** skosprovider\_rdf.providers.**RDFProvider**(*metadata*, *graph*, *\*\*kwargs*) Should the provider only take concepts into account explicitly linked to the conceptscheme?

#### **check\_in\_scheme = False**

A simple vocabulary provider that use an [rdflib.graph.Graph](https://rdflib.readthedocs.io/en/latest/apidocs/rdflib.html#rdflib.graph.Graph) as input. The provider expects a RDF graph with elements that represent the SKOS concepts and collections.

Please be aware that this provider needs to load the entire graph in memory.

**to\_text**(*data*)

data of binary type or literal type that needs to be converted to text. :param data :return: text representation of the data

#### <span id="page-12-2"></span>**3.2 Utils module**

This module contains utility functions for dealing with skos providers.

skosprovider\_rdf.utils.**rdf\_c\_dumper**(*provider*, *c*)

Dump one concept or collection from a provider to a format that can be passed to a skosprovider. providers.RDFProvider.

#### Parameters

- **provider** ([skosprovider.providers.VocabularyProvider](https://skosprovider.readthedocs.io/en/latest/api.html#skosprovider.providers.VocabularyProvider)) The provider that wil be turned into an [rdflib.graph.Graph](https://rdflib.readthedocs.io/en/latest/apidocs/rdflib.html#rdflib.graph.Graph).
- **c** (String) identifier

```
rdflib.graph.Graph
```
#### <span id="page-13-0"></span>skosprovider\_rdf.utils.**rdf\_conceptscheme\_dumper**(*provider*)

Dump all information of the conceptscheme of a provider to a format that can be passed to a skosprovider. providers.RDFProvider.

Parameters **provider** ([skosprovider.providers.VocabularyProvider](https://skosprovider.readthedocs.io/en/latest/api.html#skosprovider.providers.VocabularyProvider)) - The provider that wil be turned into an [rdflib.graph.Graph](https://rdflib.readthedocs.io/en/latest/apidocs/rdflib.html#rdflib.graph.Graph).

#### Return type [rdflib.graph.Graph](https://rdflib.readthedocs.io/en/latest/apidocs/rdflib.html#rdflib.graph.Graph)

#### skosprovider\_rdf.utils.**rdf\_dumper**(*provider*)

Dump a provider to a format that can be passed to a skosprovider.providers.RDFProvider.

#### Parameters **provider** ([skosprovider.providers.VocabularyProvider](https://skosprovider.readthedocs.io/en/latest/api.html#skosprovider.providers.VocabularyProvider)) - The provider that wil be turned into an [rdflib.graph.Graph](https://rdflib.readthedocs.io/en/latest/apidocs/rdflib.html#rdflib.graph.Graph).

#### Return type [rdflib.graph.Graph](https://rdflib.readthedocs.io/en/latest/apidocs/rdflib.html#rdflib.graph.Graph)

skosprovider\_rdf.utils.**text\_**(*s*, *encoding='latin-1'*, *errors='strict'*) If s is an instance of bytes, return s.decode (encoding, errors), otherwise return s

#### **History**

#### <span id="page-14-1"></span><span id="page-14-0"></span>**4.1 1.1.0 (17-98-2022)**

- Drop python 3.6 and 3.7 support, add support for 3.8, 3.9 and 3.10
- Update RDFLib to 6.2.0

#### <span id="page-14-2"></span>**4.2 1.0.0 (17-12-2021)**

- Drop python 2 support
- Upgrade all requirements (#90)

#### <span id="page-14-3"></span>**4.3 0.8.1 (27-07-2020)**

- Cleaner handling of *infer\_concept\_relations*. When exporting through skosprovider\_rdf this attribute will determine if broader/narrower relations between concepts are generated when there's a collection between them, as is the case when a concept has a guide term divding the underlying concepts. When reading from an RDF file, the *infer\_concept\_relations* attribute will be set to True if at least one concept in a collection under a concept has a broader relation with said concept. (#73)
- Prevent the \_add\_labels method from generating an error. (#80)

#### <span id="page-14-4"></span>**4.4 0.8.0 (08-06-2020)**

• Update to RDFlib 0.5.0 (#74)

#### <span id="page-15-0"></span>**4.5 0.7.0 (12-02-2020)**

- Compatibile with [SkosProvider 0.7.0.](http://skosprovider.readthedocs.io/en/0.7.0/)
- Make it possible to read an RDF file containing more than one conceptscheme. (#35)
- Drop support for Python 3.3, 3.4 and 3.5. This is the last version that will support Python 2. (#63)

#### <span id="page-15-1"></span>**4.6 0.6.0 (16-07-2017)**

- Compatibile with [SkosProvider 0.6.1.](http://skosprovider.readthedocs.io/en/0.6.1/)
- Add information about the void.Dataset when dumping to RDF.

#### <span id="page-15-2"></span>**4.7 0.5.0 (11-08-2016)**

- Compatibile with [SkosProvider 0.6.0.](http://skosprovider.readthedocs.io/en/0.6.0/)
- Add official python 3.5 compatibility.
- Add support for sources when dumping to RDF and reading from RDF. (#17)
- Add support for languages to conceptschemes when dumping to and reading from RDF. (#16)
- Add support for HTML in SKOS notes and sources. (#15, #20)

#### <span id="page-15-3"></span>**4.8 0.4.1 (17-07-2015)**

- RDF dump: Add the top concepts and the conceptscheme identifier in the full RDF dump (equal to the RDF conceptscheme dump).
- RDF provider: literal and binary type to text when parsing the graph to a list.

#### <span id="page-15-4"></span>**4.9 0.4.0 (03-03-2015)**

- Allow dumping a single conceptscheme to RDF. This does not dump the entire conceptscheme with all it's concepts or collections, just information on the conceptscheme itself and it's top concepts.
- Allow dumping a single concept or collection to RDF, and not just an entire conceptscheme with all concepts or collections.
- Add skos:inScheme information to RDF dumps.
- Better handling of dc(t):identifier. When reading an RDF file both dcterms:identifier and dc:identifier are considered when analysing the identifier. During dumping, we also dump to dcterms:identifier.

### <span id="page-15-5"></span>**4.10 0.3.0 (19-12-2014)**

- Compatibile with [SkosProvider 0.5.0.](http://skosprovider.readthedocs.org/en/0.5.0)
- Dumping to an RDF file now also dumps information on the Conceptscheme.
- Dumping to an RDF file now also adds notes to a Collection, not just to a Concept.
- Now handles subordinate\_array and superordinate concept.

#### <span id="page-16-0"></span>**4.11 0.2.0 (14-10-2014)**

• Add support for Dublin Core identifier (#5)

#### <span id="page-16-1"></span>**4.12 0.1.3 (02-09-2014)**

• Fix a namespace error for SKOS Notes. (#2)

#### <span id="page-16-2"></span>**4.13 0.1.2 (31-07-2014)**

- Documentation fixes and cleanup
- Removed RDFlib artefacts from output.

#### <span id="page-16-3"></span>**4.14 0.1.1 (20-05-2014)**

- Bugfixing
- encoding/decoding problems
- casting rdf subjects and objects to rdflib URI's
- Added tests

#### <span id="page-16-4"></span>**4.15 0.1.0**

• Initial version

### **Glossary**

- <span id="page-18-4"></span><span id="page-18-2"></span><span id="page-18-0"></span>RDF [Resource Description Framework.](http://www.w3.org/RDF/) A very flexible model for data definition organised around *triples*. These triples forms a directed, labeled graph, where the edges represent the named link between two resources, represented by the graph nodes.
- <span id="page-18-1"></span>SKOS [Simple Knowledge Organization System.](http://www.w3.org/2004/02/skos) An general specification for Knowledge Organisation Systems (thesauri, word lists, authority files, . . . ) that is commonly serialised as *[RDF](#page-18-2)*.
- <span id="page-18-3"></span>URI A *Uniform Resource Identifier*.
- URN A URN is a specific form of a *[URI](#page-18-3)*.

Indices and tables

- <span id="page-20-0"></span>• genindex
- modindex
- search

Python Module Index

<span id="page-22-0"></span>s

skosprovider\_rdf.providers, [9](#page-12-1) skosprovider\_rdf.utils, [9](#page-12-2)

#### Index

### <span id="page-24-0"></span>C

check\_in\_scheme (*skosprovider\_rdf.providers.RDFProvider attribute*), [9](#page-12-3)

### R

RDF, [15](#page-18-4) rdf\_c\_dumper() (*in module skosprovider\_rdf.utils*), [9](#page-12-3) rdf\_conceptscheme\_dumper() (*in module skosprovider\_rdf.utils*), [9](#page-12-3) rdf\_dumper() (*in module skosprovider\_rdf.utils*), [10](#page-13-0) RDFProvider (*class in skosprovider\_rdf.providers*), [9](#page-12-3)

### S

SKOS, [15](#page-18-4) skosprovider\_rdf.providers (*module*), [9](#page-12-3) skosprovider\_rdf.utils (*module*), [9](#page-12-3)

### T

text\_() (*in module skosprovider\_rdf.utils*), [10](#page-13-0) to\_text() (*skosprovider\_rdf.providers.RDFProvider method*), [9](#page-12-3)

#### $\cup$

URI, [15](#page-18-4) URN, [15](#page-18-4)